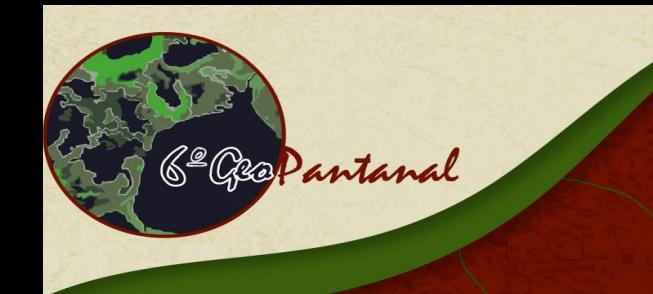

# o Simpósio de Geotecnologias no Pantanal

Cuiabá, MT, Brasil - 22 a 26 de outubro de 2016

https://www.geopantanal.cnptia.embrapa.br/2016

#### **CURSO 1: Aplicando sistemas GNSS na execução dos cadastros rural e ambiental**

#### **Instrutores:**

- Eng. Cartógrafo Paulo César Gurgel de Albuquerque (INPE/DSR)
- Eng. Ambiental Guilherme Gregório Silva (INPE/PG-SER)

Carga Horária: 16 horas Data de Realização: dias 22 (sábado) e 23 (domingo) de outubro Horário: das 8h às 17h (parte teórica: 10 horas, parte prática: 06 horas) Vagas: 25

**Objetivo do curso:** Este curso tem como objetivo esclarecer e desmistificar o uso do sistema GNSS em especial o GPS, apresentando suas vantagens e limitações para utilização como ferramenta nos levantamentos exigidos pelo Georreferenciamento de Imóveis Rurais e no Cadastro Ambiental Rural no Brasil e orientar também, àqueles que ainda não possuem conhecimento pleno dessa tecnologia como aplicá-lo em diferentes atividades, dentre elas entretenimento, navegação, sensoriamento remoto e meio ambiente.

**Público Alvo:** Qualquer pessoa interessada em conhecer o sistema GNSS e aplicações nos cadastros rural e ambiental - profissionais de diferentes áreas, estudantes de engenharia, geografia, história, turismo, meio ambiente, e navegadores.

## *PROGRAMA*

#### **1-Introdução**

Cadastro – conceitos e definições Legislações vigentes Certificação de imóveis rurais Cadastro ambiental rural Cadastro urbano Outros Normas técnicas recomendadas Produtos do cadastro

**2-Instruções normativas** INCRA MMA

#### **3-Sistemas de referência** Características dos sistemas de referência Sistema Geodésico Brasileiro Plano Topográfico Sistemas de coordenadas Coordenadas geodésicas Coordenadas UTM Altitudes, elipsoidal e geoidal (ortométrica)

# **4-Etapas dos levantamentos**

Reconhecimento Medições e observações

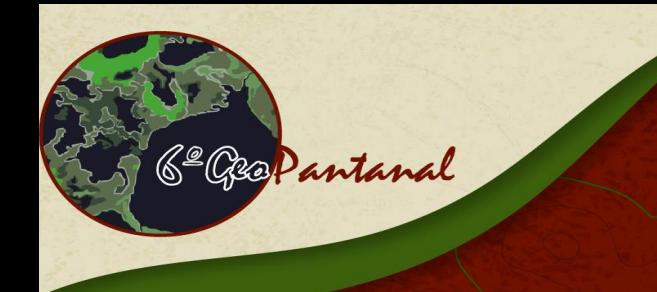

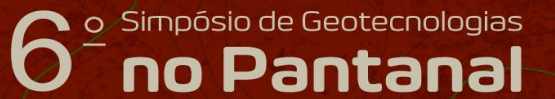

Cuiabá, MT, Brasil - 22 a 26 de outubro de 2016

https://www.geopantanal.cnptia.embrapa.br/2016

Tipos e codificações dos vértices

#### **5-Coordenadas dos vértices**

Determinação, descrição e precisões Especificações recomendadas e ou exigidas para cada tipo de vértice Tipos de equipamento Equipamento de navegação – código C/A Equipamentos L1 Equipamentos L1L2. Procedimentos (metodologias) a empregar Processamento dos dados observados Pós processamento Tempo real RTK Sistema PPP - tempo real Sistema RBMC – RBMC IP Sistema RIBac

# **6-Exercício práticos**

Planejamento das ocupações Observação e processamento Estático relativo Cinemático Stop and go

7-Apresentação dos resultados Relatório técnico Relatórios de processamento Itens especificados para o relatório Editando o relatório final

### **Observações:**

Os trabalhos práticos serão realizados empregando receptores GNSS, Topcon Hiper e Trimble R4, ambos L1L2, e receptores de navegação Garmin, código C/A.

As notas de aula serão distribuídas aos participantes do curso, em meio digital – DVD e os slides apresentados durante a aula, impressos em papel no formato A4, contendo em cada folha 3 slides.